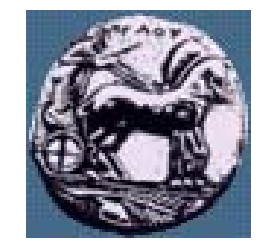

# Δίκτυα Επικοινωνιών ΙΙ: Network Programming Εισαγωγή, TCP, UDP, Ports

Δρ. Απόστολος Γκάμας

 $\Delta$ ιδάσκων 407/80

gkamas@uop.gr

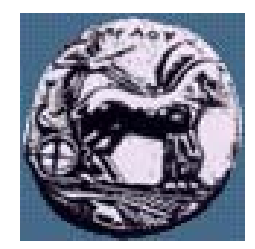

### Transmission Control Protocol - TCP

- Πρωτόκολλο Mεταφοράς
	- RFC 793 [Postel 1981]
- <sup>X</sup>ρησιμοποιεί **μόνιμες** συνδέσεις
- Τα πακέτα στέλνονται σε ακολουθίες
	- διαιρούνται σε segments
	- συναρμολογούνται στο προορισμό
- Εξασφαλίζει **αξιοπιστία** με επαναμεταδόσεις μη-παραληφθέντων πακέτων.
- Aπορρίπτονται τα διπλότυπα
- Παρέχει έλεγχο ροής
- <sup>H</sup>επικοινωνία είναι full-duplex

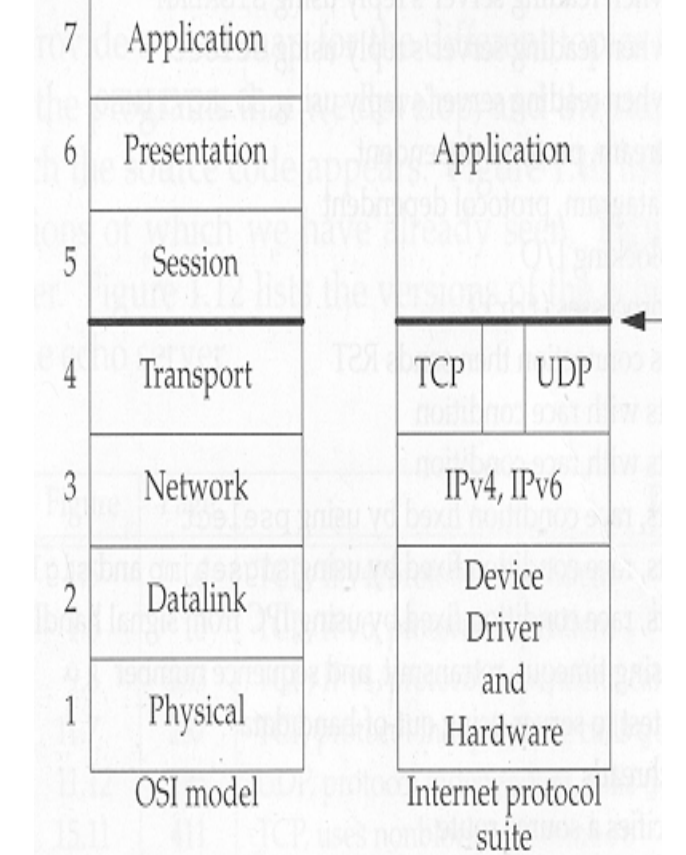

Δίκτυα Επικοινωνιών Ι

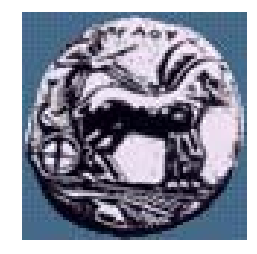

## TCP: 3 Φάσεις

Εγκατάσταση Σύνδεσης

**Market Communication** Μεταφορά δεδομένων

**Market Communication** 

—Τερματισμός Σύνδεσης

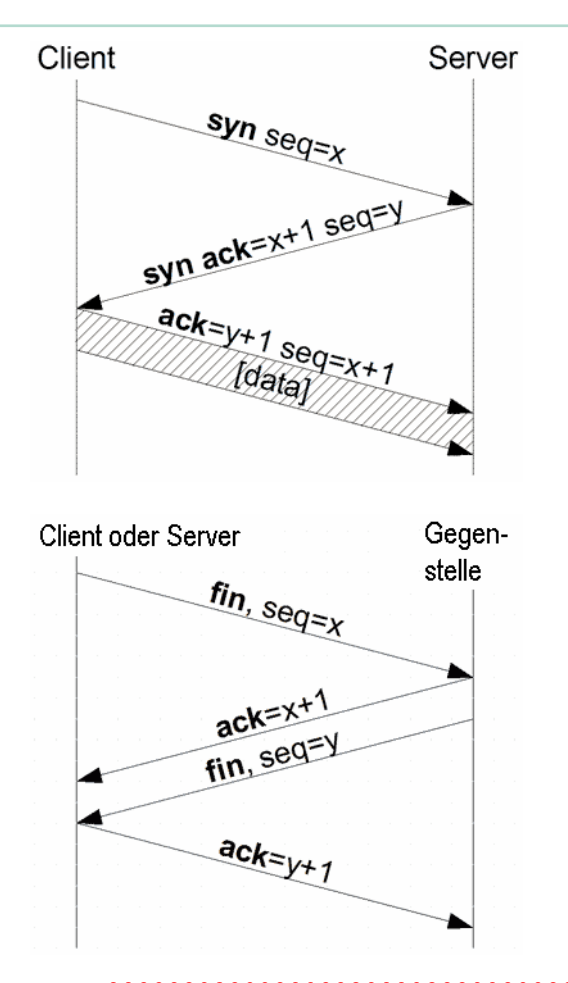

ΠΑΝΕΠΙΣΤΗΜΙΟ ΠΕΛΟΠΟΝΝΗΣΟΥ ΤΜΗΜΑ ΕΠΙΣΤΗΜΗΣ ΚΑΙ ΤΕΧΝΟΛΟΓΙΑΣ ΤΗΛΕΠΙΚΟΙΝΩΝΙΩΝ

Δίκτυα Επικοινωνιών Π

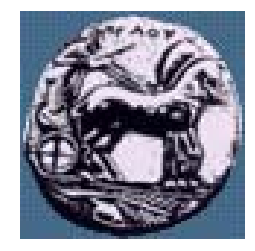

# Εγκατάσταση Σύνδεσης

### «Τριπλή » χειραψία:

**Market Communication** 

- Ο πελάτης στέλνει ένα πακέτο SYN
- ——————— Ο εξυπηρετητής απαντά με ένα SYN ACK
- Ο πελάτης στέλνει ένα πακέτο ACK

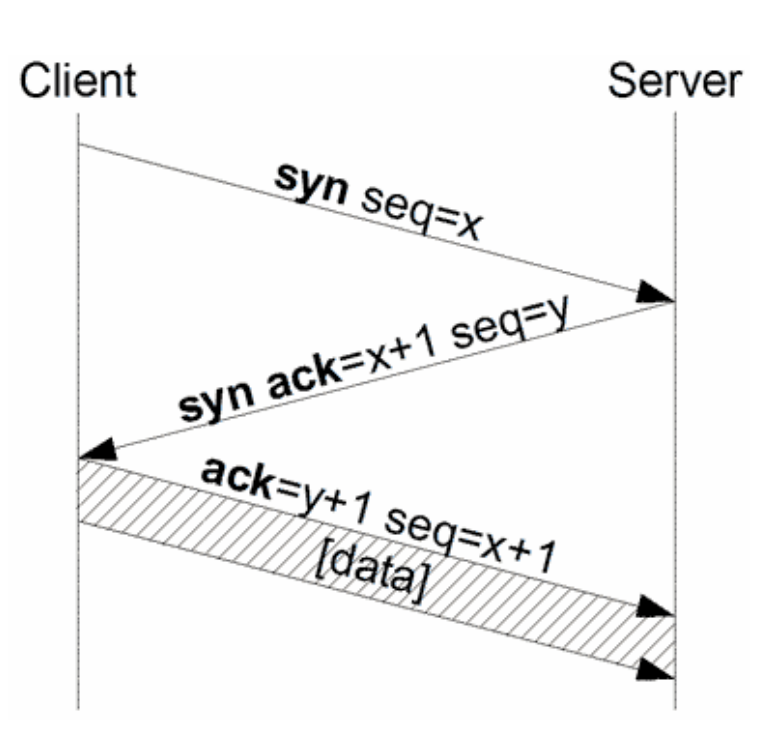

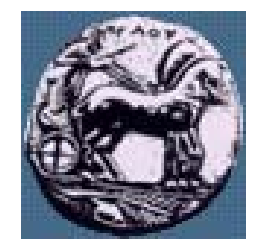

 $\Delta$ ίκτυα Επικοινωνιών ΙΙ  $\blacksquare$ 

Δίκτυα Επικοινωνιών Ι

 $\mathfrak{m}$ 

Διαφάνεια

# Τερματισμός Σύνδεσης

—— Δυο «διπλές» χειραψίες:

**Market Communication** 

- Ο πελάτης στέλνει ένα πακέτο FIN
- Ο εξυπηρετητής απαντά με ένα ACK
- Ο εξυπηρετητής στέλνει ένα πακέτο FIN
- Ο πελάτης απαντά με ένα ACK

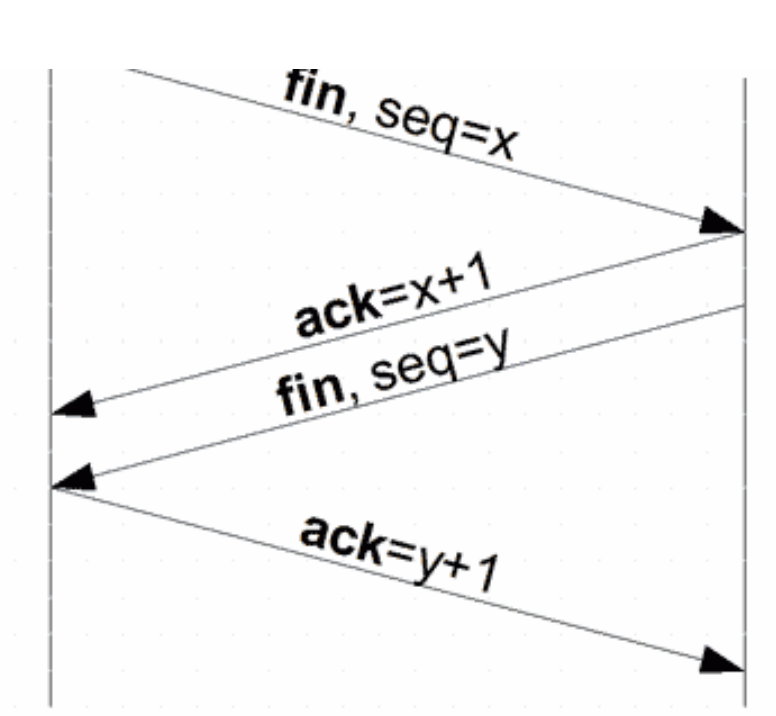

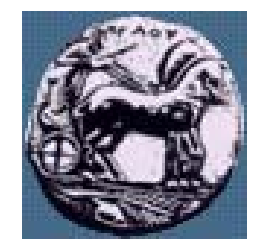

## Παράδειγμα TCP επικοινωνίας

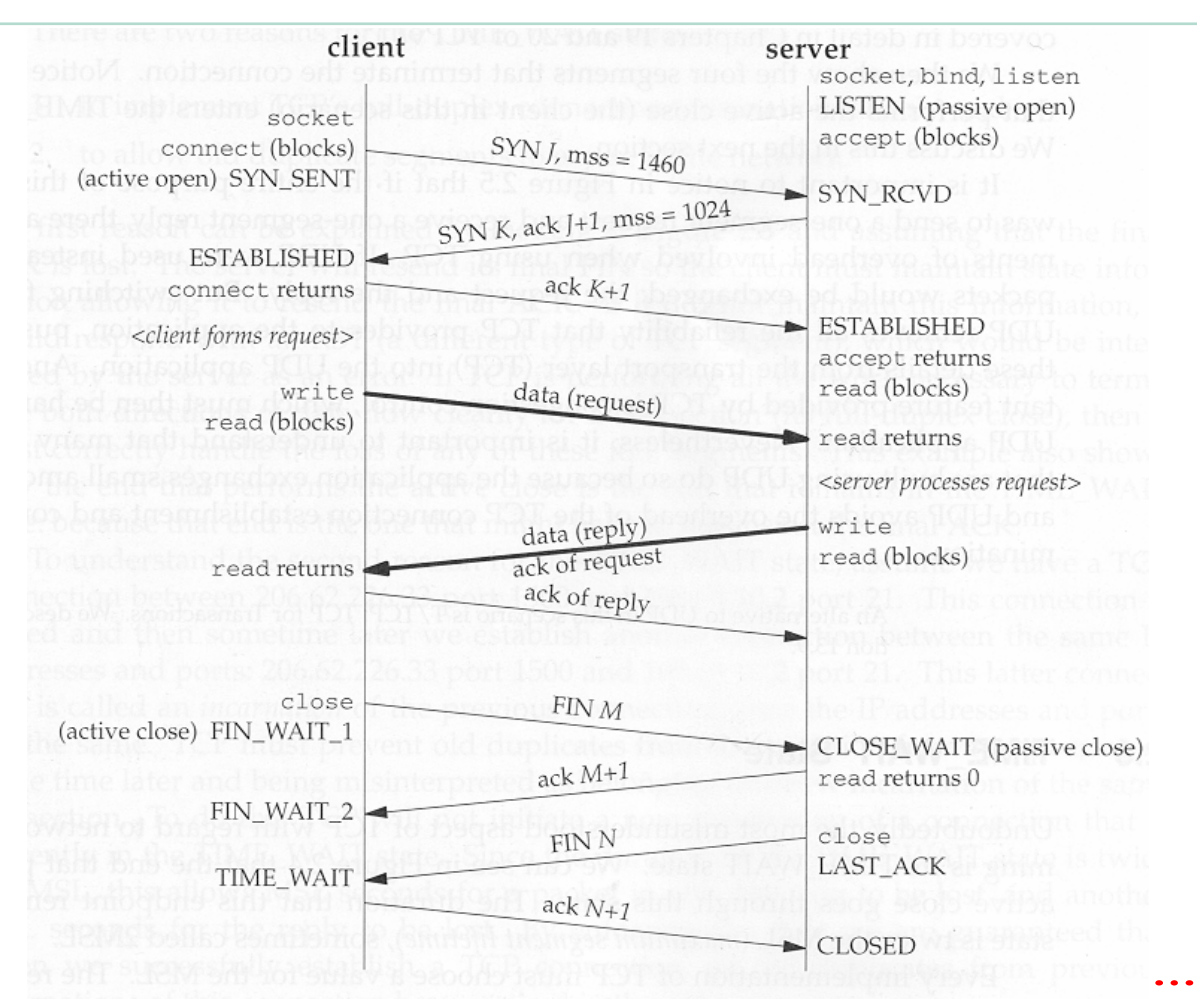

ΠΑΝΕΠΙΣΤΗΜΙΟ ΠΕΛΟΠΟΝΝΗΣΟΥ ΤΜΗΜΑ ΕΠΙΣΤΗΜΗΣ ΚΑΙ ΤΕΧΝΟΛΟΓΙΑΣ ΤΗΛΕΠΙΚΟΙΝΩΝΙΩΝ

Δίκτυα Επικοινωνιών Π

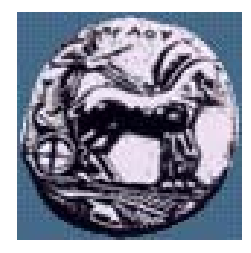

# TCP: Η επικεφαλίδα

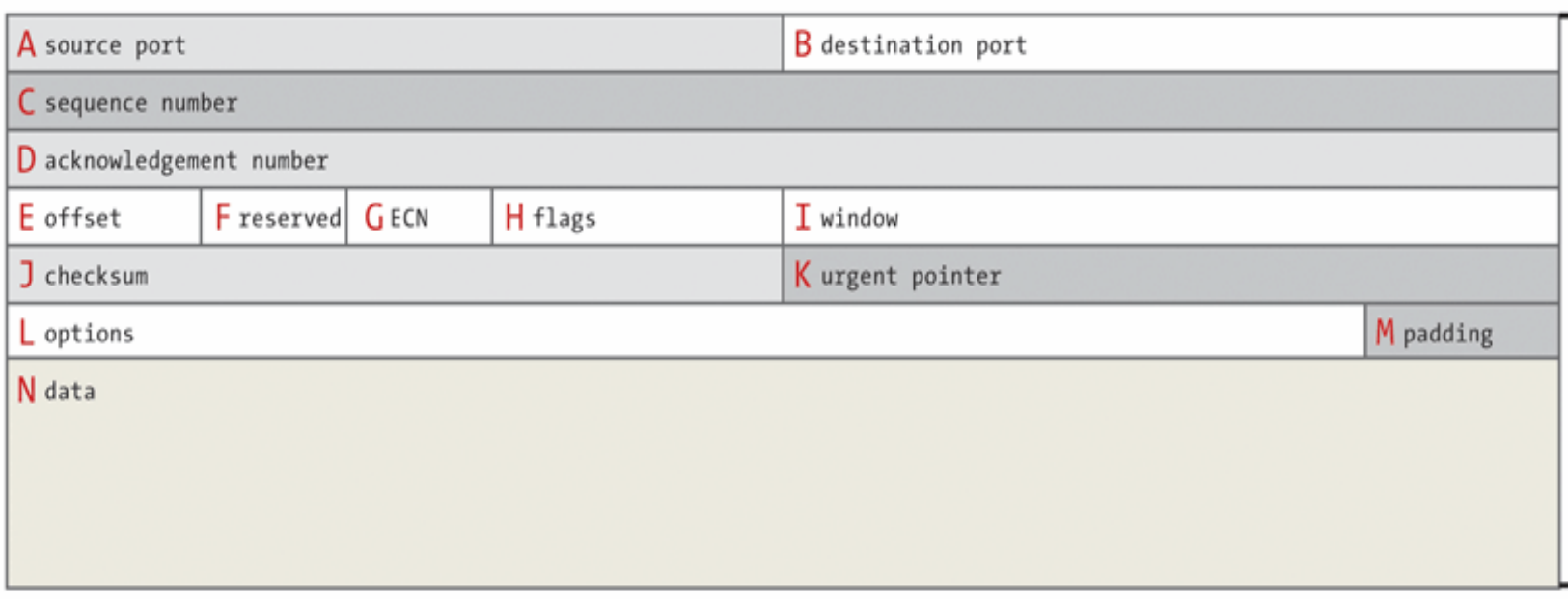

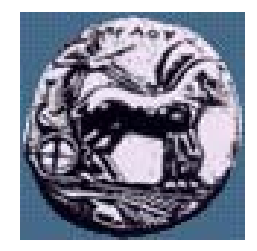

 $\Delta$ ίκτυα Επικοινωνιών ΙΙ  $\Box$ 

Δίκτυα Επικοινωνιών ΙΙ

Διαφάνεια

# User Datagram Protocol - UDP

 (Aπλό ) Πρωτόκολλο Μεταφοράς — RFC 768 [Postel 1980]

Δεν χρησιμοποιεί μόνιμες συνδέσεις

 Δεν είναι αξιόπιστο <sup>=</sup>δεν εγγυάται ότι τα πακέτα θα φθάσουν στον προορισμό τους.

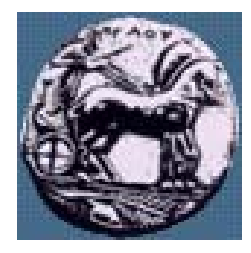

# UDP: Η επικεφαλίδα

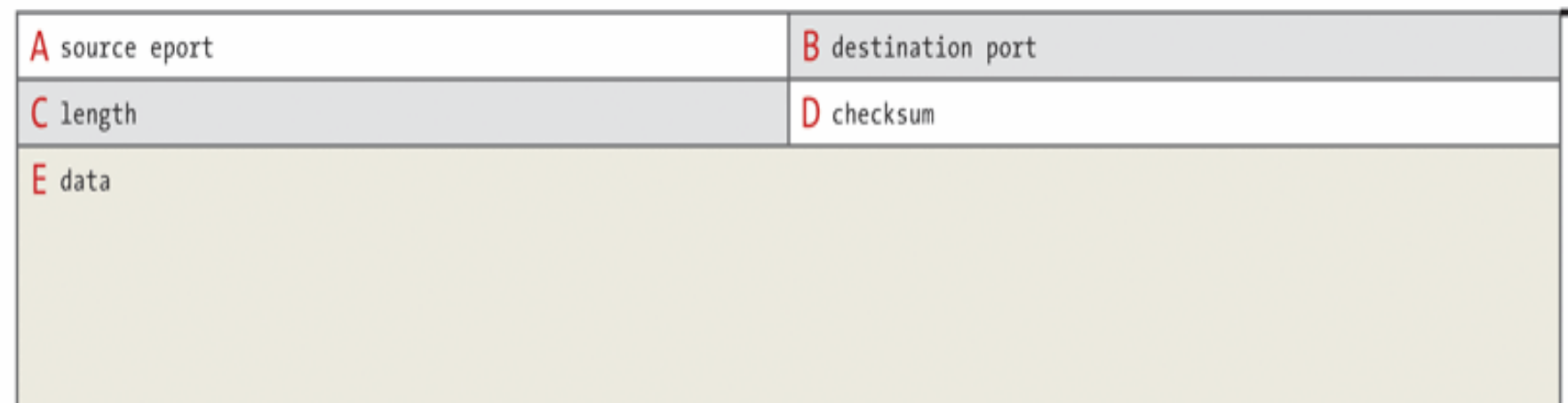

Διαφάνεια 9

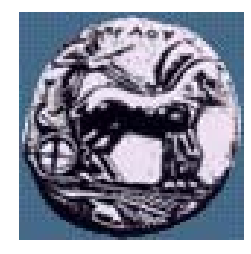

# IP: Η επικεφαλίδα

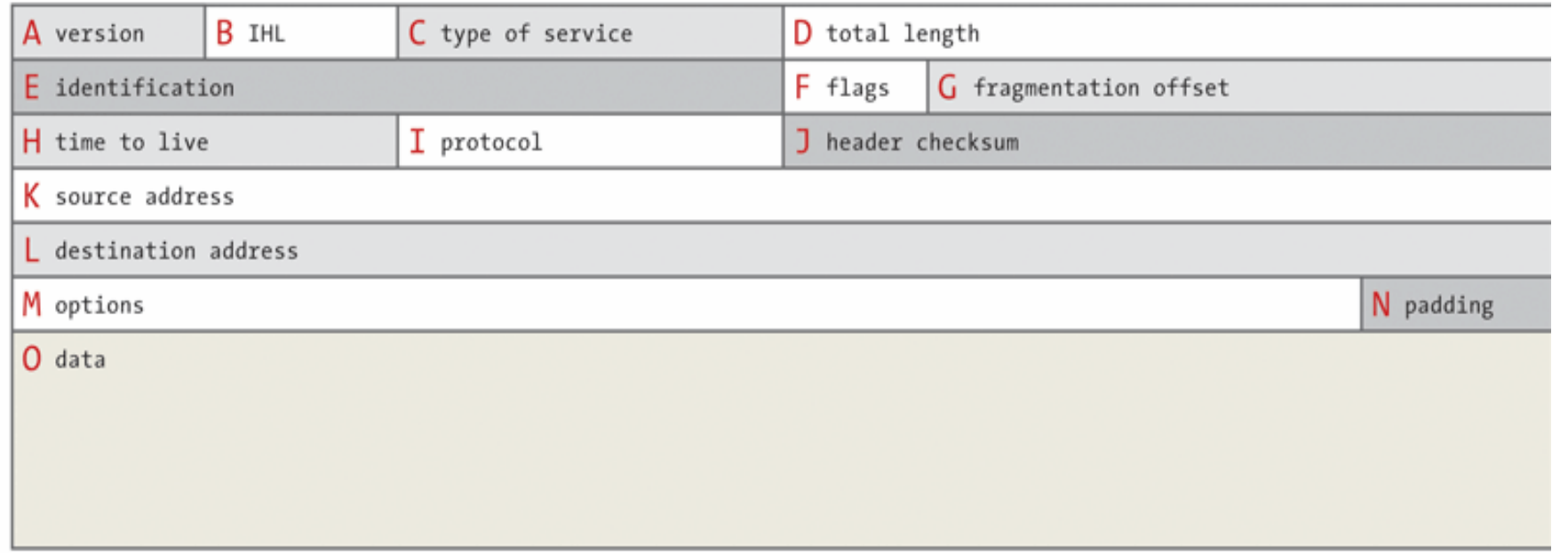

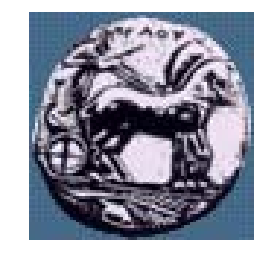

# Εμφώλευση

### $\circ$ 8  $12$ 16 20  $24$ 28 bits  $\overline{4}$

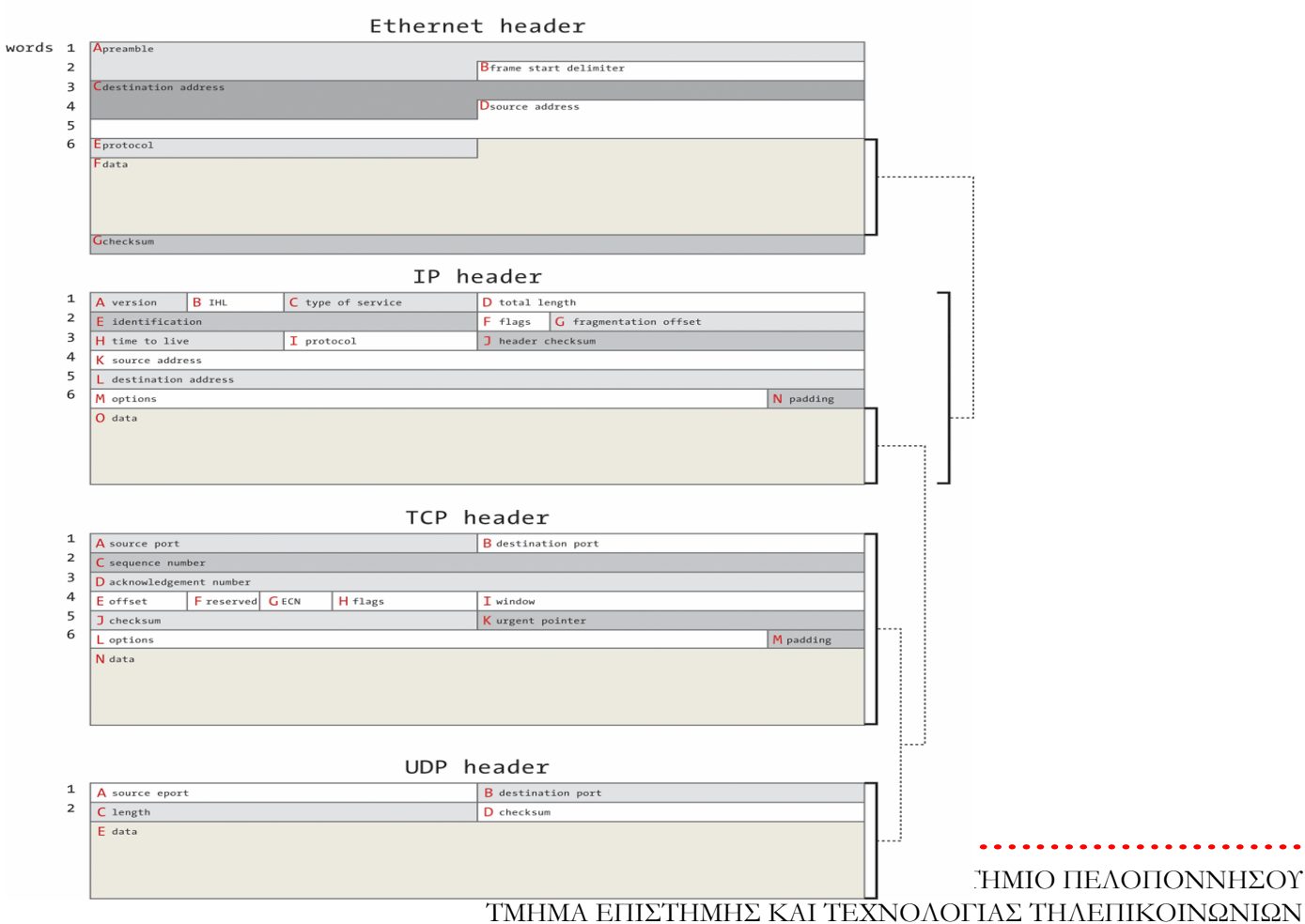

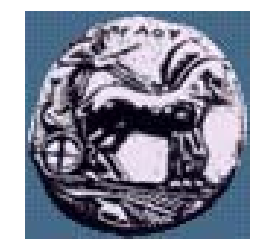

## Port numbers

**Manager and Contract Contract**  Κάθε TCP ή UDP διεργασία /υπηρεσία διαθέτει μια θύρα (port) στην οποία «ακούει »

- Ευρέως Γνωστές Θύρες (well-known ports)
	- /etc/services στο UNIX.
	- Google: well-known ports
- Οι clients χρησιμοποιούν τα 'εφήμερα' ports.
	- Η μοναδικότητά τους εξασφαλίζεται από το TCP/UDP.

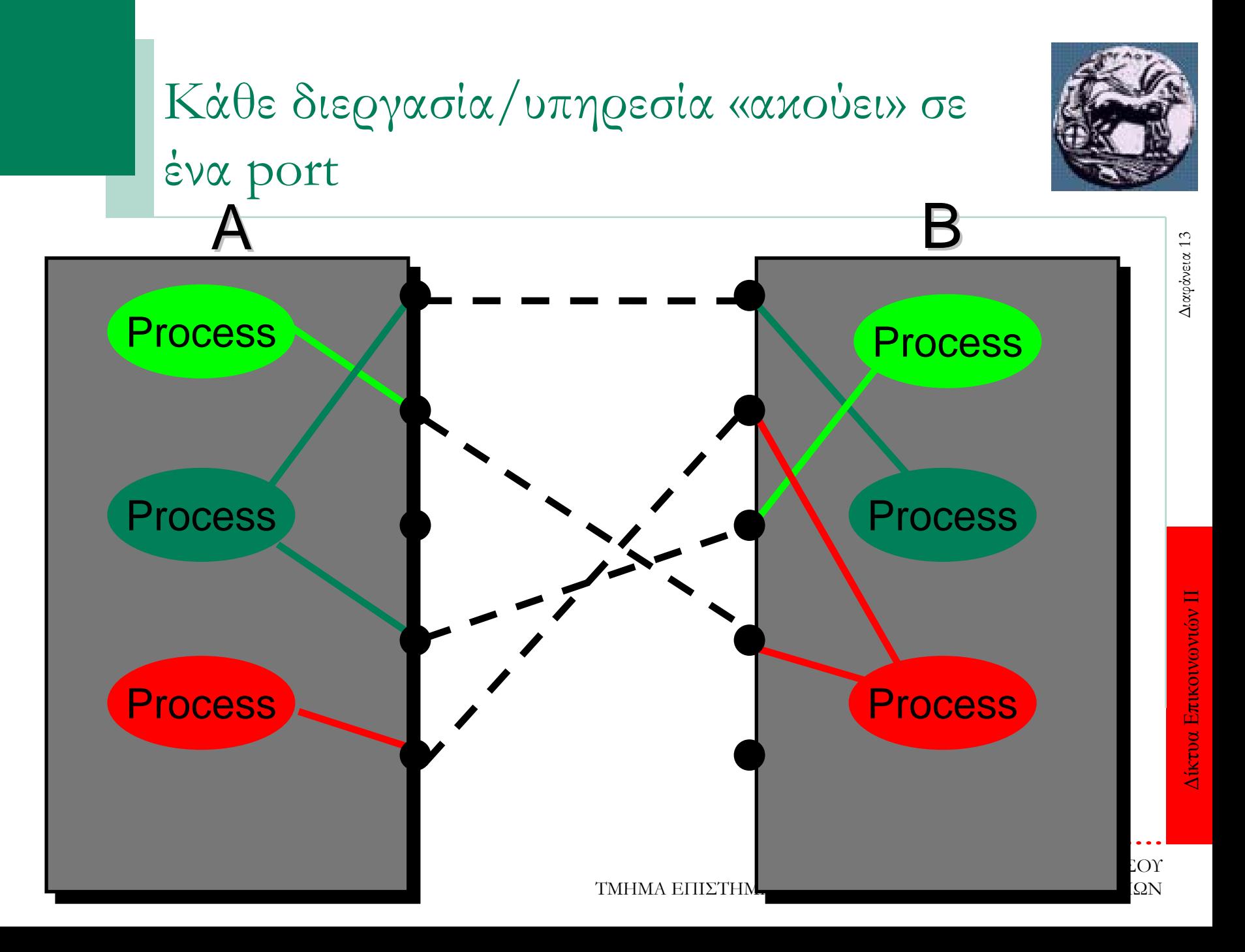

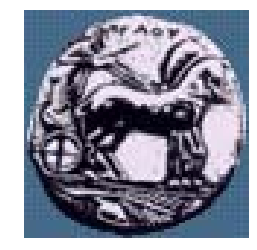

## Port numbers

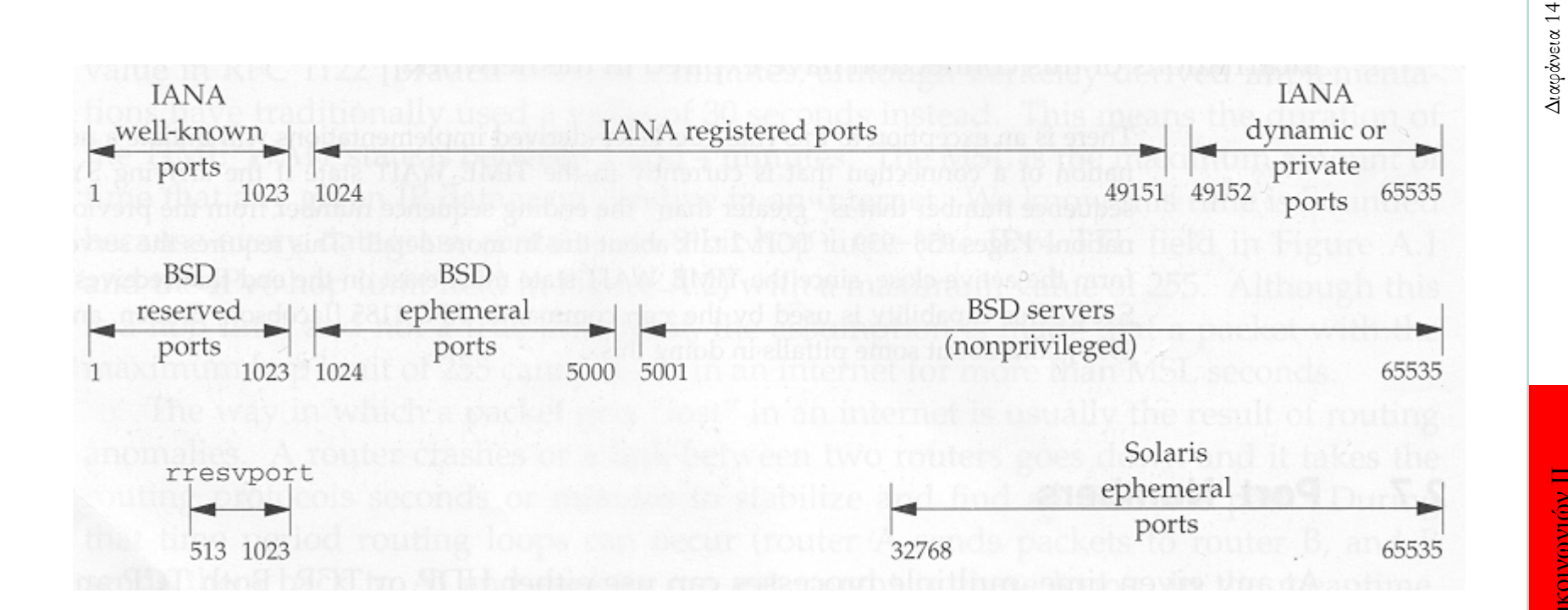

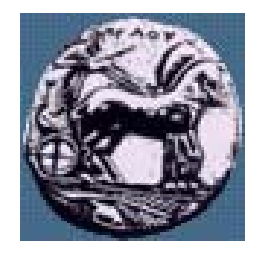

# TCP/UDP και εφαρμογές

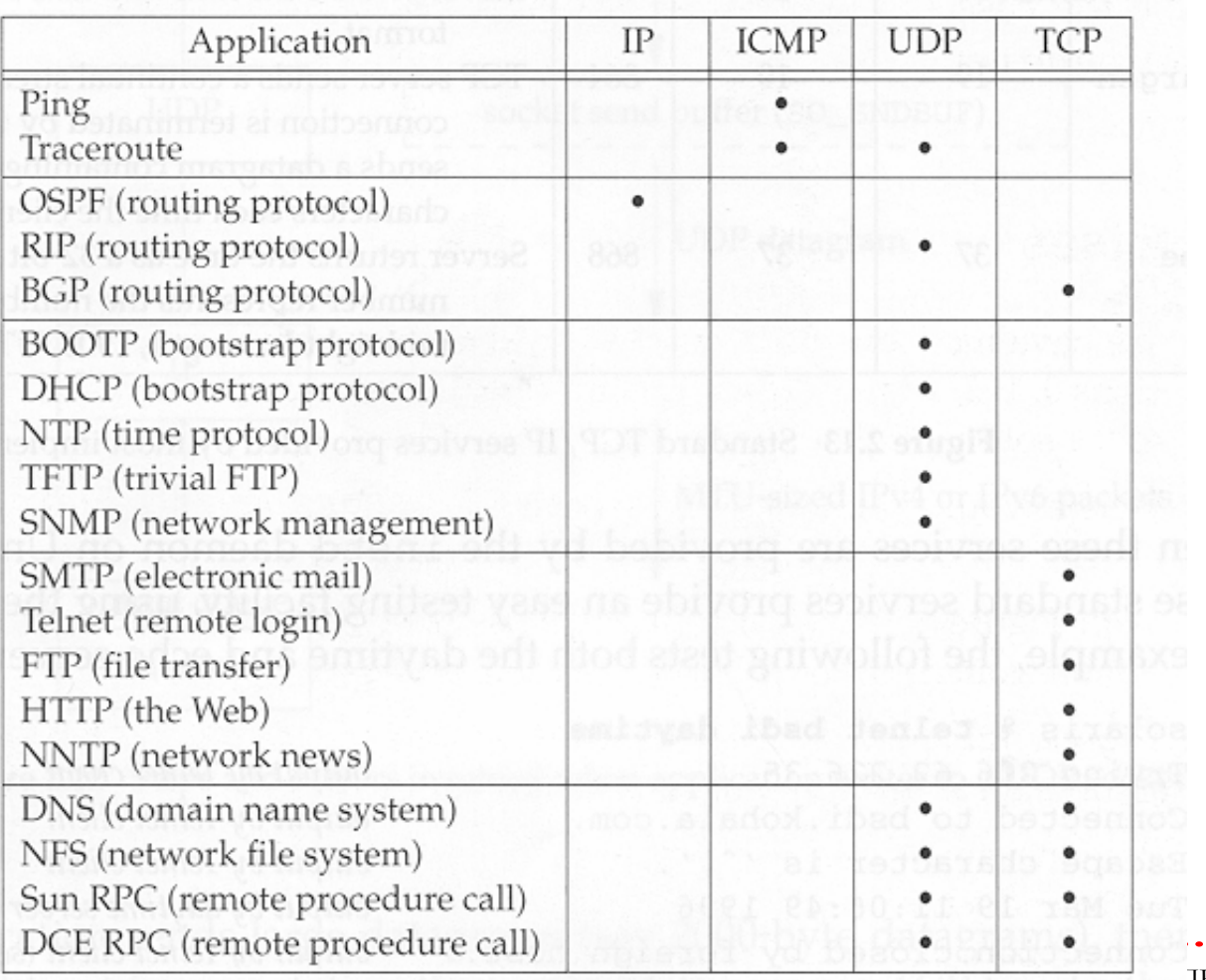

ΠΕΛΟΠΟΝΝΗΣΟΥ

ΤΜΗΜΑ ΕΠΙΣΤΗΜΗΣ ΚΑΙ ΤΕΧΝΟΛΟΓΙΑΣ ΤΗΛΕΠΙΚΟΙΝΩΝΙΩΝ

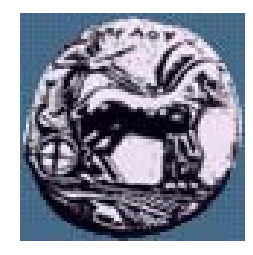

### Πληροφορίες για τα interfaces:

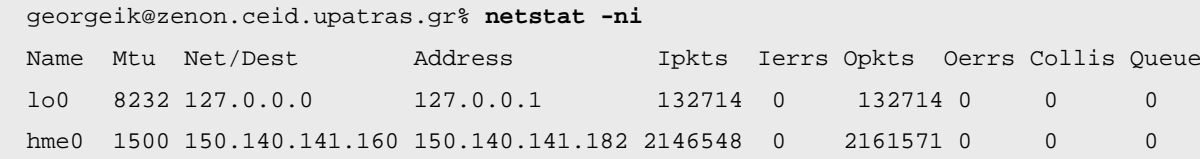

Routing tables:

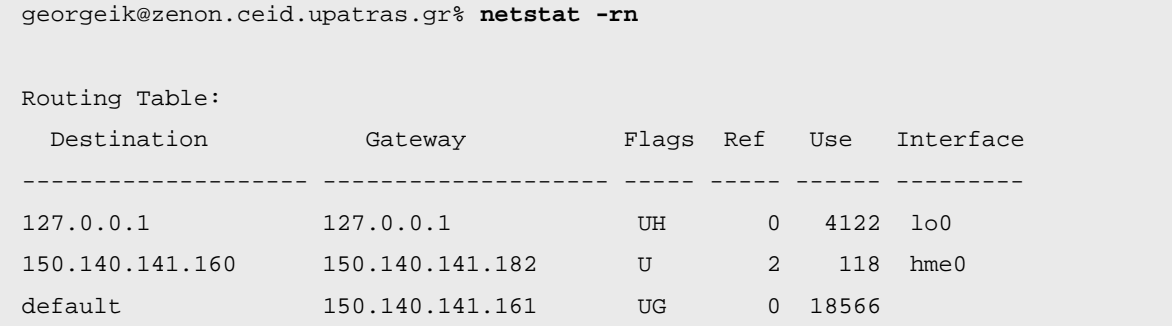

ΠΑΝΕΠΙΣΤΗΜΙΟ ΠΕΛΟΠΟΝΝΗΣΟΥ ΤΜΗΜΑ ΕΠΙΣΤΗΜΗΣ ΚΑΙ ΤΕΧΝΟΛΟΓΙΑΣ ΤΗΛΕΠΙΚΟΙΝΩΝΙΩΝ

Δίκτυα Επικοινωνιών Π

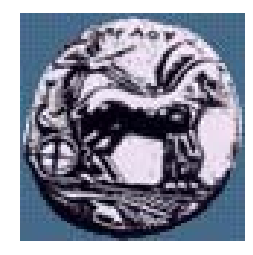

Πληροφορίες για τα interfaces (λεπτομέρεια):

georgeik@zenon.ceid.upatras.gr% **ifconfig -a**

lo0: flags=849<UP,LOOPBACK,RUNNING,MULTICAST> mtu 8232

inet 127.0.0.1 netmask ff000000

hme0: flags=863<UP,BROADCAST,NOTRAILERS,RUNNING,MULTICAST> mtu 1500

inet 150.140.141.182 netmask ffffffe0 broadcast 150.140.141.191

Ping:

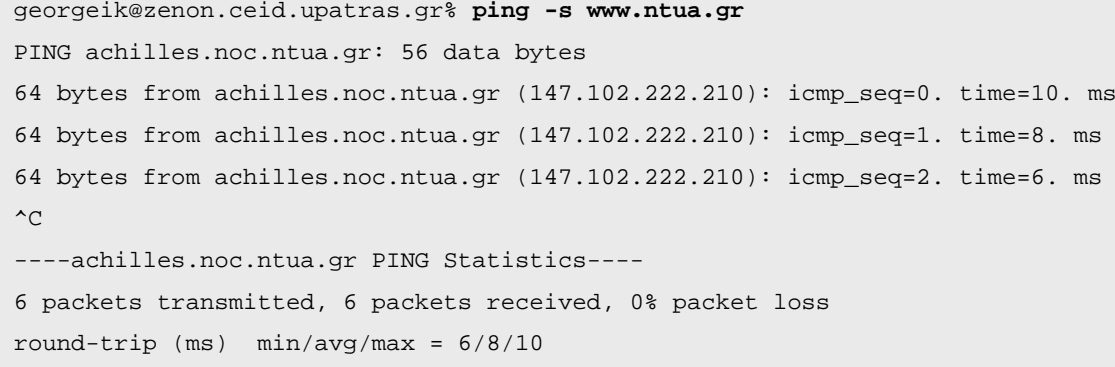

ΠΑΝΕΠΙΣΤΗΜΙΟ ΠΕΛΟΠΟΝΝΗΣΟΥ

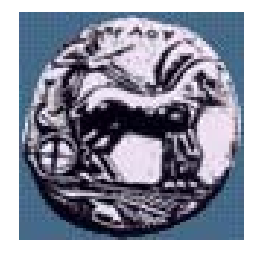

### Aποτυχημένο ping:

georgeik@zenon.ceid.upatras.gr% **ping -s home.netscape.com** PING wwwld-de.netscape.com: 56 data bytes ICMP 13 Unreachable from gateway TBtx-gw1.ULM.net.DTAG.DE (194.25.4.203) for icmp from zenon (150.140.141.182) to 194.25.242.201 ICMP 13 Unreachable from gateway TBtx-gw1.ULM.net.DTAG.DE (194.25.4.203) for icmp from zenon (150.140.141.182) to 194.25.242.201  $\overline{C}$ ----wwwld-de.netscape.com PING Statistics---- 6 packets transmitted, 0 packets received, 100% packet loss

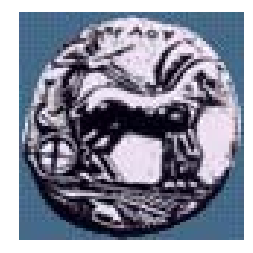

### Traceroute:

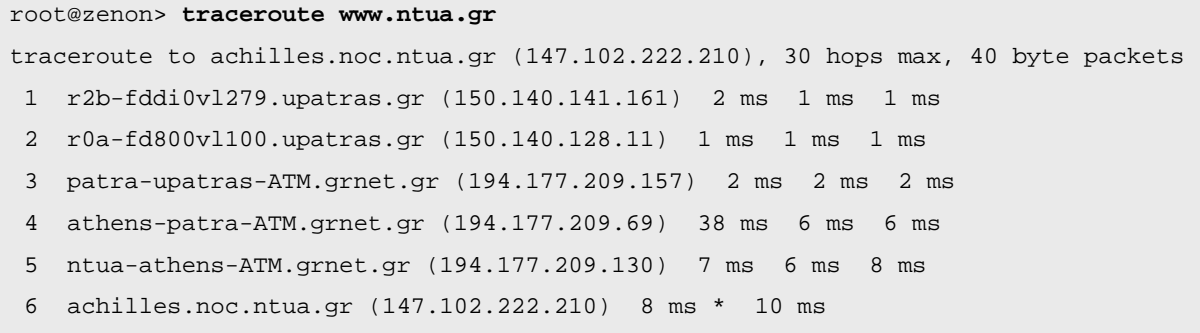